Wojskowy Instytut Medycyny Lotniczej, adres: ul. Krasińskiego 54/56, 01-755 Warszawa

#### **INFORMACJA O WARUNKACH UDZIELANIA TELEPORAD W RAMACH POZ Z UWZGLĘDNIENIEM PRAWA PACJENTA DO ZGŁOSZENIA WOLI OSOBISTEGO KONTAKTU Z WŁAŚCIWYM PERSONELEM MEDYCZNYM W TRAKCIE TELEPORADY**

**Teleporada w POZ jest narzędziem, które dzięki udzielaniu świadczenia opieki zdrowotnej na odległość, zwiększa bezpieczeństwo pacjenta oraz personelu, ograniczając bezpośredni kontakt do sytuacji uzasadnionych klinicznie. Teleporada nie może być jedyną formą udzielania świadczeń w POZ.**

## **INFORMACJE OGÓLNE**

- 1. Pacjent ma prawo do skorzystania z osobistej wizyty w gabinecie lekarza rodzinnego.
- 2. Teleporady udzielane są przez lekarzy oraz przez pielęgniarki i położne, w zakresie ich kompetencji.
- 3. Gdy z uwagi na stan zdrowia pacjenta świadczenie nie jest możliwe do zrealizowania w formie Teleporady, okoliczność ta jest ustalana z Pacjentem lub z jego opiekunem ustawowym w trakcie procedury rejestracji wizyty.
- 4. Umówienie (rejestracja) na świadczenie zdrowotne w formie Teleporady odbywa się drogą: TELEFONICZNĄ.
- 5. Podczas Teleporady lekarz może wystawić:
	- a. e-receptę,
	- b. e-skierowanie,
	- c. e-zlecenie na wyroby medyczne,
	- d. zlecenie badań dodatkowych, laboratoryjnych lub obrazowych,
	- inne dokumenty w formie papierowej do odbioru w rejestracji placówki.
- 6. Wystawienie pacjentowi skierowania na badania diagnostyczne, do poradni specjalistycznych lub do szpitala powinno być uzasadnione stanem zdrowia pacjenta.
- 7. Podczas Teleporady lekarz/pielęgniarka/położna dokonuje oceny stanu pacjenta, ustala czy Teleporada jest wystarczająca dla aktualnego problemu zdrowotnego, czy konieczna będzie wizyta osobista, wizyta domowa, czy inne świadczenie medyczne.
- 8. Osobiste wizyty pacjentów, powinny być realizowane w następujących przypadkach:
	- a. gdy stan pacjenta wskazuje na konieczność przeprowadzenia badania przedmiotowego lub innych procedur z zakresu kompetencji POZ, niemożliwych do zrealizowania w formie Teleporady,
	- b. gdy ustalenie postępowania diagnostyczno-terapeutycznego nie jest możliwe na podstawie informacji zebranych podczas Teleporady,
	- c. gdy występują objawy o niejasnym charakterze, znacznym nasileniu, nie ustępujące w czasie, będące przyczyną istotnego niepokoju pacjenta (tzw. czerwone flagi),
	- d. gdy brak jest spodziewanego efektu terapeutycznego (np. poprawy stanu zdrowia pacjenta) po dwóch kolejnych Teleporadach, udzielonych z tej samej przyczyny, a wizyta osobista jest możliwa do realizacji,
	- e. w przypadku gdy pacjent lub jego ustawowy opiekun nie wyraził zgody na realizację świadczenia w formie Teleporady,
	- f. podczas pierwszej wizyty realizowanej przez lekarza, pielęgniarkę POZ, wskazanych w deklaracji wyboru,
	- g. w związku z chorobą przewlekłą, w przebiegu której doszło do pogorszenia lub zmiany objawów,
	- h. w związku z podejrzeniem choroby nowotworowej.
- 9. Wizyty osobiste są realizowane z zastosowaniem środków bezpieczeństwa, związanych z ryzykiem zakażenia SARS CoV-2 i zgodnie z obowiązującymi wytycznymi w tym zakresie. Przed wejściem do placówki Pacjent:
	- a. zasłania usta i nos maseczką,
	- b. odkaża ręce,
	- c. ma mierzona temperaturę,
	- d. wypełnia ankietę.
- 10. Informacje dotyczące Teleporad znajdują się:
	- a. na stronie internetowej **http://www.wiml.waw.pl/pl/Lecznictwo**,
	- b. w miejscu wykonywania świadczeń.
- 11. Na żądanie Pacjenta, informacja o standardzie organizacyjnym Teleporady, jest udzielana telefonicznie.

#### **Teleporady w ramach POZ udzielane są w jednostce przy użyciu systemu łączności telefonicznej.**

### **SPOSÓB USTALENIA TERMINU TELEPORADY DROGĄ TELEFONICZNĄ LUB ZA POMOCĄ POCZTY ELEKTRONICZNEJ**

- 1. Umawianie Teleporad drogą telefoniczną odbywa się pod numerami telefonów: **261-852-873, 725-880-037** oraz **727-063-003**.
- 2. Umawianie Teleporady za pomocą drogi elektronicznej odbywa się poprzez przesłanie zgłoszenia przez pacjenta na adres e-mail: **poliklinika@wiml.waw.pl**. W wiadomości e-mail powinien znaleźć się numer telefonu do pacjenta, umożliwiający personelowi placówki kontakt z pacjentem zgłaszającym się na Teleporadę.
- 3. Pacjent podając przez telefon swoje dane osobowe, w tym: imię, nazwisko, adres zamieszkania, numer telefonu oraz PESEL sam wyraża
- zgodę na przetwarzanie swoich danych osobowych.
- 4. Pracownik rejestracji podczas kontaktu telefonicznego z Pacjentem:
	- a. rozpoznaje potrzebę zdrowotną,
	- b. weryfikuje możliwość udzielenia świadczenia w POZ,
	- c. wpisuje świadczenie do terminarza przyjęć właściwego członka zespołu POZ placówki,
	- d. wskazuje Pacjentowi dzień i godzinę udzielenia Teleporady,
	- e. informuje na jakich zasadach odbywać się będzie Teleporada.
- 5. Pracownik placówki weryfikuje poprawność danych w systemie informatycznym placówki.

Personel ustalając termin Teleporady w ramach POZ powinien wziąć pod uwagę możliwe do wystąpienia ograniczenia techniczne / organizacyjne / osobowe po stronie pacjenta, które mogą mieć istotny wpływ na możliwość udzielania świadczenia zdrowotnego w formie Teleporady w POZ.

Wojskowy Instytut Medycyny Lotniczej, adres: ul. Krasińskiego 54/56, 01-755 Warszawa

## **SPOSÓB REALIZACJI TELEPORADY:**

- lekarz/pielęgniarka/położna w wyznaczonym terminie realizuje Teleporadę dzwoniąc do pacjenta. W przypadku braku możliwości nawiązania połącznia, bez względu na to, jaki jest powód braku możliwości nawiązania kontaktu z pacjentem, w przypadku wystąpienia takich okoliczności tj. braku kontaktu z pacjentem w określonym terminie Teleporady obowiązkowo wykonać należy minimum 3-krotną próbę ponownego kontaktu z pacjentem w odstępach czasu nie krótszych aniżeli 5 minut.
- w przypadku, gdy do końca danego dnia przyjęć, próby kontaktu są nieskuteczne ze strony lekarza/pielęgniarki położnej, a Pacjent nie podjął zwrotnej próby kontaktu z placówką, wizyta w formie Teleporady jest anulowana.
- w wyżej wskazanym przypadku, Pacjent powinien skontaktować się z placówką i dokonać powtórnej rejestracji.

## **SPOSÓB REALIZACJI E-RECEPTY**

Pacjent otrzymuje e-receptę w formie:

- 1. gotowego wydruku w przypadku wizyty w gabinecie lub w przypadku odbioru wydruku dokumentu, wystawionego w wyniku Teleporady, wówczas Pacjent pokazuje farmaceucie lub personelowi medycznemu w danej placówce wydruk z czterocyfrowym kodem,
- 2. czterocyfrowego kodu przekazywanego ustnie podczas rozmowy w przypadku Teleporady realizowanej telefonicznie, po uprzedniej weryfikacji tożsamości Pacjenta i zapisów w systemie informatycznym,
- 3. jeśli Pacjent posiada Internetowe Konto Pacjenta (IKP), czterocyfrowy kod jest przekazywany za pomocą sms oraz skrzynki mailowej, bezpośrednio Pacjentowi, po wcześniejszym wystawieniu e-dokumentu przez pracownika personelu medycznego. Dokumenty elektroniczne e-recepty oraz e-skierowania mogą być wydrukowane z IKP.

### **SPOSÓB REALIZACJI E-SKIEROWANIA**

Podczas konsultacji lekarskiej lub Teleporady pacjent może otrzymać e-skierowanie na leczenie specjalistyczne lub do szpitala:

- 1. e-mailem (na adres e-mail pacjenta wskazany w Internetowym Koncie Pacjenta) jako dokument zawierający kod kreskowy, który pacjent okazuje podczas rejestracji na wizytę. Pacjent może także podać 4-cyfrowy kod dostępu (znajdujący się na skierowaniu) i swój numer PESEL,
- 2. SMS-em (na numer telefonu pacjenta wskazany w Internetowym Koncie Pacjenta) jako informacja o wystawieniu e-skierowania i 4-cyfrowy kod dostępu, który pacjent podaje podczas rejestracji na wizytę wraz ze swoim numerem PESEL,
- 3. w postaci wydruku (na żądanie pacjenta, gdy pacjent nie podał e-maila ani numeru telefonu w Internetowym Koncie Pacjenta lub gdy pacjent nie posiada Internetowego Konta Pacjenta), który pacjent okazuje podczas rejestracji na wizytę.

#### **SPOSÓB REALIZACJI E-ZLECENIA NA WYROBY MEDYCZNE**

- 1. Zlecenia na wyroby medyczne mogą być wystawiane maksymalnie na 12 miesięcy.
- 2. Od 01.01.2020 roku zlecenia na wyroby medyczne potwierdza lekarz, pielęgniarka, położna, fizjoterapeuta lub inna osoba uprawniona oraz dowolny oddział NFZ.
- 3. Osoba uprawniona wystawia e-zlecenie na wyroby medyczne oraz otrzymuje e-potwierdzenie NFZ. Pacjent otrzymuje e-potwierdzenie w formie wydruku dokumentu do odbioru w rejestracji placówki, wystawionego w wyniku Teleporady.
- 4. Pacjent udaje się z wydrukowanym e-potwierdzeniem do sklepu medycznego, który ma podpisana umowę z NFZ.

### **SPOSÓB REALIZACJI ZLECENIA BADAŃ DODATKOWYCH**

Pacjent otrzymuje zlecenia badań dodatkowych w formie gotowego wydruku do odbioru w rejestracji placówki.

### **INSTRUKCJA DOTYCZĄCA ZAŁOŻENIA INTERNETOWEGO KONTA PACJENTA (IKP)**

- 1. W Internetowym Koncie Pacjenta (IKP) zawarte są informacje na temat danych medycznych.
- 2. Aby założyć IKP Pacjent powinien posiadać profil zaufany ePUAP.
- 3. IKP daje możliwość:
	- a. uzyskania E-RECEPTY,
	- b. uzyskania E-RECEPTY od pielęgniarki lub położnej zarówno po tradycyjnej wizycie, jak i po konsultacji TELEMEDYCZNEJ (na odległość),
	- c. złożenia wniosku o kartę EKUZ,
	- d. upoważnienia innej osoby do dostępu do Twoich danych medycznych lub informacji o stanie Twojego zdrowia,
	- e. złożenia wniosku dotyczącego przygotowania kopii dokumentacji medycznej za dany okres,
	- f. złożenia elektronicznej wersji deklaracji wyboru lekarza i pielęgniarki lub położnej u wybranego świadczeniodawcy.

4. Logowanie do IKP odbywa się za pomocą serwisu internetowego **www.pacjent.gov.pl** przy użyciu:

a. profilu zaufanego: **https://www.gov.pl/web/gov/zaloz-profil-zaufany#scenariusz-przez-internet**,

b. e-dowodu: **https://www.gov.pl/web/e-dowod**, do którego przypisuje się swój numer telefonu lub adres poczty elektronicznej.

# **LISTA NUMERÓW TELEFONÓW WYKORZYSTYWANYCH DO UDZIELANIA TELEPORAD POZ W JEDNOSTCE**

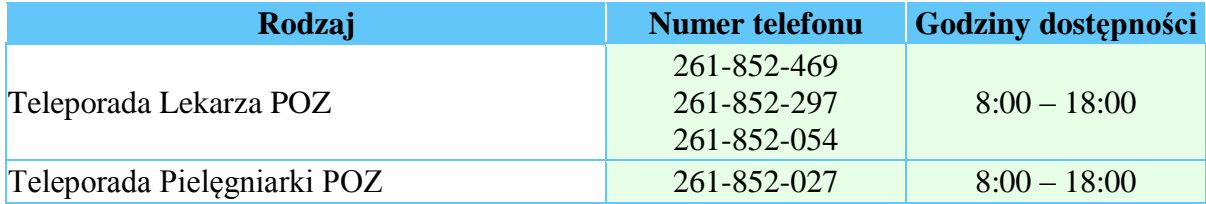

**Kontakt do POZ drogą elektroniczną: email: poliklinika@wiml.waw.pl**